#### **How to Enroll in Geneva's Student Health Insurance**

-Go to the **University Health Plans** website a[t https://www.universityhealthplans.com/](https://www.universityhealthplans.com/)

-Select "Geneva College" from the Select your college or university drop down menu and click "Continue."

# Students, let's get started...

Submit a waiver form, enroll in your school's health insurance plan or learn about other insurance products and services.

# **Additional Prod**

The additional products and services listed below include vision and dental plans, property insurance, plans. These plans are an ancillary cost and are not in and services at your institution, to

## Select your college or university:

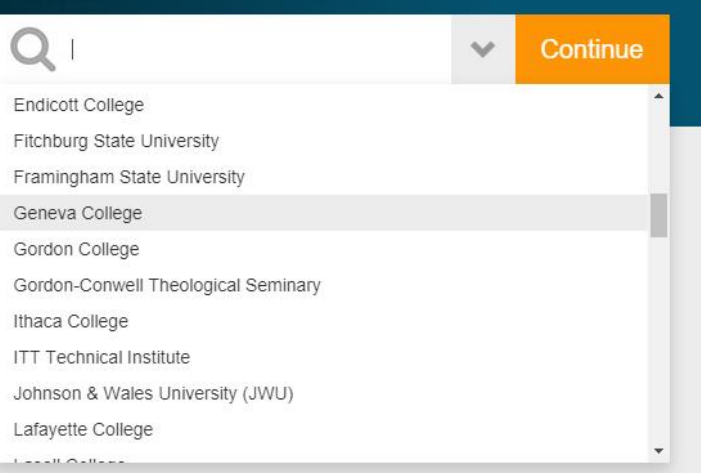

-This will bring the student to the Geneva landing page.

-Students wishing to enroll will click "Enrollment Form" on the left-hand side of the landing page.

**\*\*\*Students should submit an enrollment form if they know they will be using the student health insurance\*\*\***

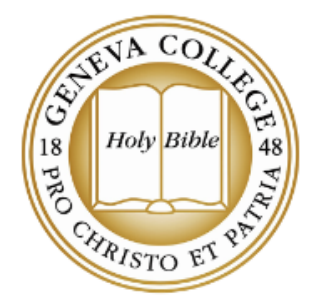

Introduction **Contact Information** Wellfleet COVID-19 Updates FAQs

#### **Student Health Plan**

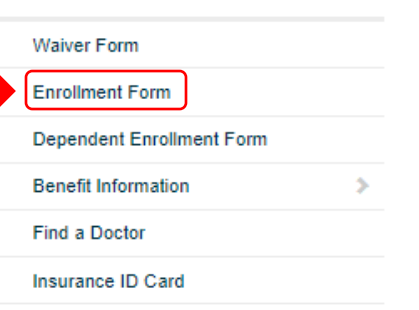

# Geneva College STUDENT HEALTH INSURANCE PLAN

### 2021-2022 Policy Year

Full-time traditional undergraduate students enrolled in 12 or more credit hours are required to have health insurance while attending Geneva College. Students required to have insurance will be enrolled in the student health insurance plan unless proof of comparable coverage is provided by completing the waiver form.

The 2021-22 Geneva College Student Health Insurance Plan (SHIP) is underwritten and administered by Wellfleet. The plan includes Cigna's Preferred Provider Organization (PPO). Geneva College has partnered with University Health Plans to administer the plan and help with any waiver, enrollment, or general benefit-related questions. University Health Plans can be reached at 800-437-6448 or info@univhealthplans.com. For specific benefit-related questions or questions about claims, Wellfleet can be reached at (877) 657-5030.

#### **Premium and Coverage Periods**

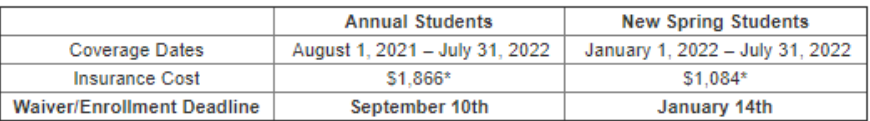

\*Cost and benefits are subject to department of insurance review and subject to change

#### **Student Enrollment Process**

Students planning to use the student health insurance plan should complete the enrollment form in the navigation menu to the left to transfer their information to the insurance company before the deadline. After the waiver deadline, students who did not submit a form will be automatically enrolled in the SHIP retroactive to August 1, 2021. -Student will need to compete the required fields to successfully enroll in the student health insurance.

## **Enrollment Form** 2021-2022 Academic Year

I understand that my student account will be billed the proper amount for the enrollment option below.

 $@51.866.00$ Annual Student Enrollment 08/01/2021 - 07/31/2022

Asterisk (\*) denotes required field

# **STUDENT INFORMATION**

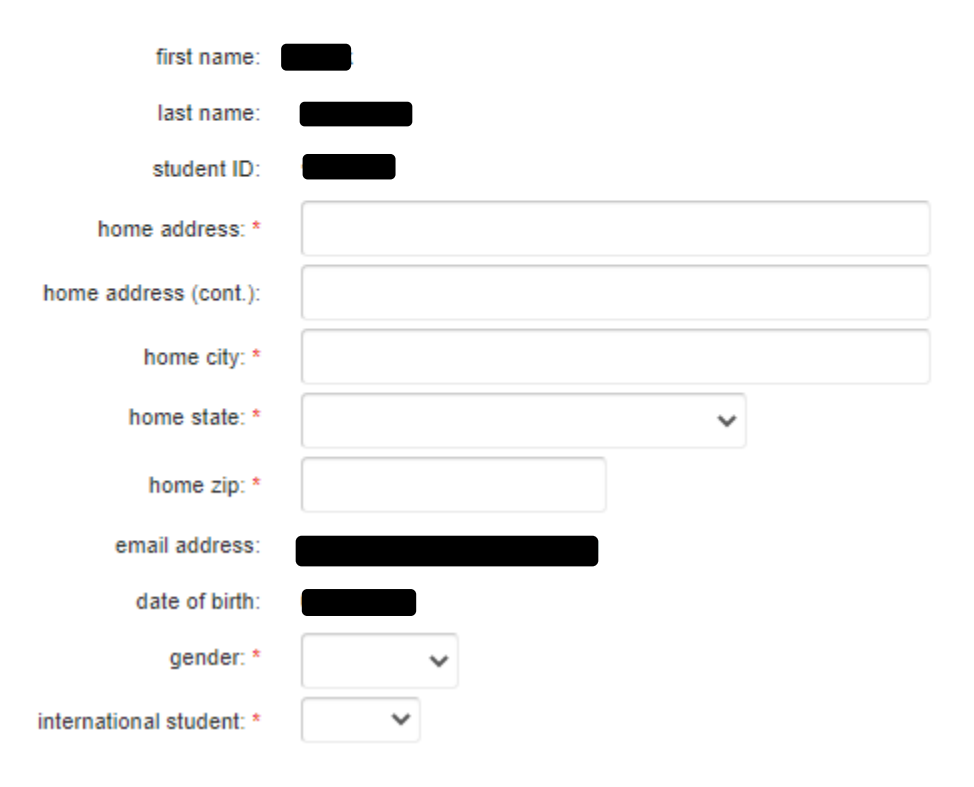